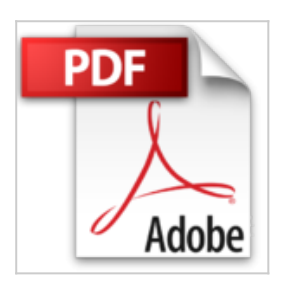

# **Word 2010 - Coffret de 2 livres : Le Manuel de référence + le Cahier d'exercices**

Pierre RIGOLLET

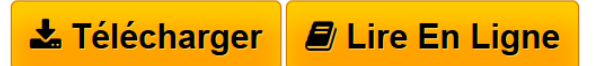

**Word 2010 - Coffret de 2 livres : Le Manuel de référence + le Cahier d'exercices** Pierre RIGOLLET

**[Download](http://bookspofr.club/fr/read.php?id=2746067528&src=fbs)** [Word 2010 - Coffret de 2 livres : Le Manuel de référe ...pdf](http://bookspofr.club/fr/read.php?id=2746067528&src=fbs)

**[Read Online](http://bookspofr.club/fr/read.php?id=2746067528&src=fbs)** [Word 2010 - Coffret de 2 livres : Le Manuel de réfé ...pdf](http://bookspofr.club/fr/read.php?id=2746067528&src=fbs)

## **Word 2010 - Coffret de 2 livres : Le Manuel de référence + le Cahier d'exercices**

Pierre RIGOLLET

**Word 2010 - Coffret de 2 livres : Le Manuel de référence + le Cahier d'exercices** Pierre RIGOLLET

## **Téléchargez et lisez en ligne Word 2010 - Coffret de 2 livres : Le Manuel de référence + le Cahier d'exercices Pierre RIGOLLET**

### 790 pages

#### Présentation de l'éditeur

Ce coffret comprend 2 livres : le manuel de référence (collection Référence Bureautique) et un cahier d'exercices pour s'entraîner. Le Livre de référence : Word 2010 Ce guide pratique vous présente dans le détail l'ensemble des fonctions de cette nouvelle version du célèbre traitement de texte Microsoft® Word 2010 ; il s'adresse à toute personne désirant découvrir et approfondir l'ensemble de ses fonctionnalités. Après la description de l'environnement de travail comprenant le ruban et le nouvel onglet Fichier, vous apprendrez à créer, enregistrer vos documents, à les partager sur SkyDrive, à saisir et à modifier le texte. Vous verrez ensuite comment mettre en page et imprimer le document. La partie suivante vous explique dans le détail comment mettre en forme le texte en appliquant des mises en valeur de caractères (effets visuels et fonctionnalités OpenType), des mises en forme de paragraphe et de page. Pour optimiser vos mises en forme, vous apprendrez à appliquer un thème au document, à créer des styles et modèles. Vous irez plus loin dans la gestion du texte en exploitant les fonctions de recherche et remplacement, en utilisant le vérificateur orthographique, le dictionnaire des synonymes et la fonction de traduction. Dans la partie suivante consacrée à l'exploitation des longs documents, vous verrez comment créer des notes et signets, un plan, une table des matières, un index, une bibliographie et un document maître. Un document Word peut contenir d'autres éléments que du texte : des tableaux, des objets graphiques et des images sur lesquels vous pourrez appliquer de nombreux effets artistiques. Vous verrez aussi comment créer un formulaire, réaliser un mailing, travailler avec les autres applications Office, travailler à plusieurs sur un même document à l'aide du Suivi des modifications, personnaliser l'interface et créer des macro-commandes. Le livre se termine par un chapitre sur les bonnes pratiques relatives à l'utilisation d'un traitement de texte. Le Cahier d'Exercices : Word 2010 - 80 exercices et corrigés Entraînez-vous à concevoir tout type de document en réalisant des exercices variés et concrets : nombreux courriers adoptant des présentations diverses (mises en valeur des caractères, retraits, bordures, puces, en-têtes et pieds de page...), fiche ou questionnaire (utilisation des tabulations), documents comprenant tableaux avec ou sans calculs, objets WordArt, images, diagrammes, formulaires de saisie, documents de type journal (multicolonnage), longs documents (utilisation de styles et modèles, du mode Plan, création de tables des matières, de notes de bas de page, d'index), création de modèles, réalisation d'un mailing à partir d'un fichier de données Word, Excel ou Access, conception d'étiquettes. Biographie de l'auteur

Après avoir participé au développement de plusieurs logiciels (gestion de commandes, réalisation de devis, évaluation de compétences...), Pierre Rigollet assure depuis plus de vingt ans des actions de formation auprès de structures variées (PME, Administration, Ecole de Commerce , Organismes de formation...) et de publics divers (dirigeants d'entreprises, adultes en formation continue, demandeurs d'emplois, étudiants...) ; cette diversification lui permet d affiner en permanence sa technique pédagogique et de fournir ainsi des prestations de formation et des livres d informatique de qualité, adaptés aux besoins de tous. Download and Read Online Word 2010 - Coffret de 2 livres : Le Manuel de référence + le Cahier d'exercices Pierre RIGOLLET #798FU2QHCGM

Lire Word 2010 - Coffret de 2 livres : Le Manuel de référence + le Cahier d'exercices par Pierre RIGOLLET pour ebook en ligneWord 2010 - Coffret de 2 livres : Le Manuel de référence + le Cahier d'exercices par Pierre RIGOLLET Téléchargement gratuit de PDF, livres audio, livres à lire, bons livres à lire, livres bon marché, bons livres, livres en ligne, livres en ligne, revues de livres epub, lecture de livres en ligne, livres à lire en ligne, bibliothèque en ligne, bons livres à lire, PDF Les meilleurs livres à lire, les meilleurs livres pour lire les livres Word 2010 - Coffret de 2 livres : Le Manuel de référence + le Cahier d'exercices par Pierre RIGOLLET à lire en ligne.Online Word 2010 - Coffret de 2 livres : Le Manuel de référence + le Cahier d'exercices par Pierre RIGOLLET ebook Téléchargement PDFWord 2010 - Coffret de 2 livres : Le Manuel de référence + le Cahier d'exercices par Pierre RIGOLLET DocWord 2010 - Coffret de 2 livres : Le Manuel de référence + le Cahier d'exercices par Pierre RIGOLLET MobipocketWord 2010 - Coffret de 2 livres : Le Manuel de référence + le Cahier d'exercices par Pierre RIGOLLET EPub **798FU2QHCGM798FU2QHCGM798FU2QHCGM**